# CITP for CafeOBJ

ver. 1.3

### 澤田 壽實

(株) 考作舎

toshi.swd@gmail.com

2017年2月の佳き日

# 目次

<span id="page-1-0"></span>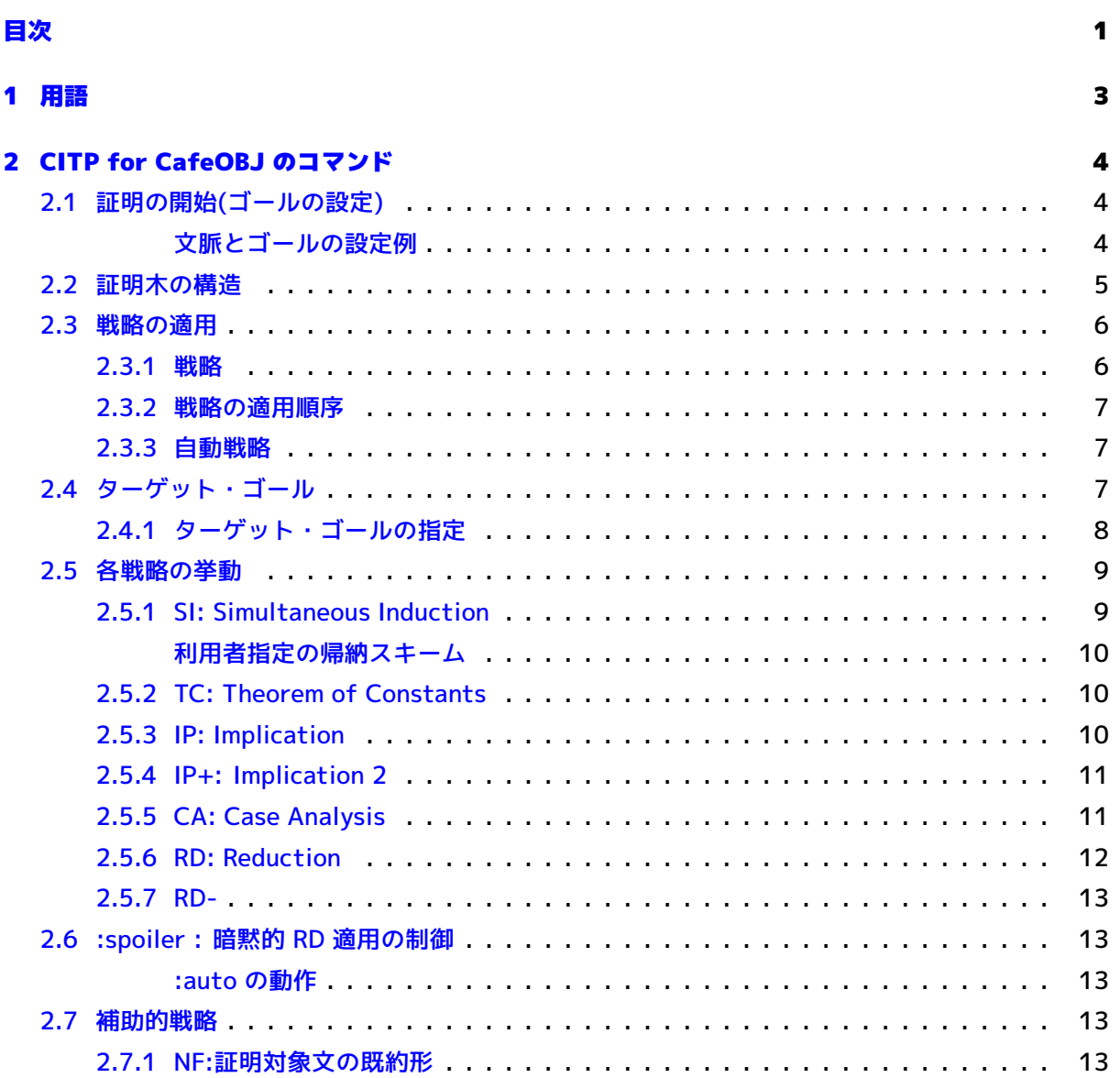

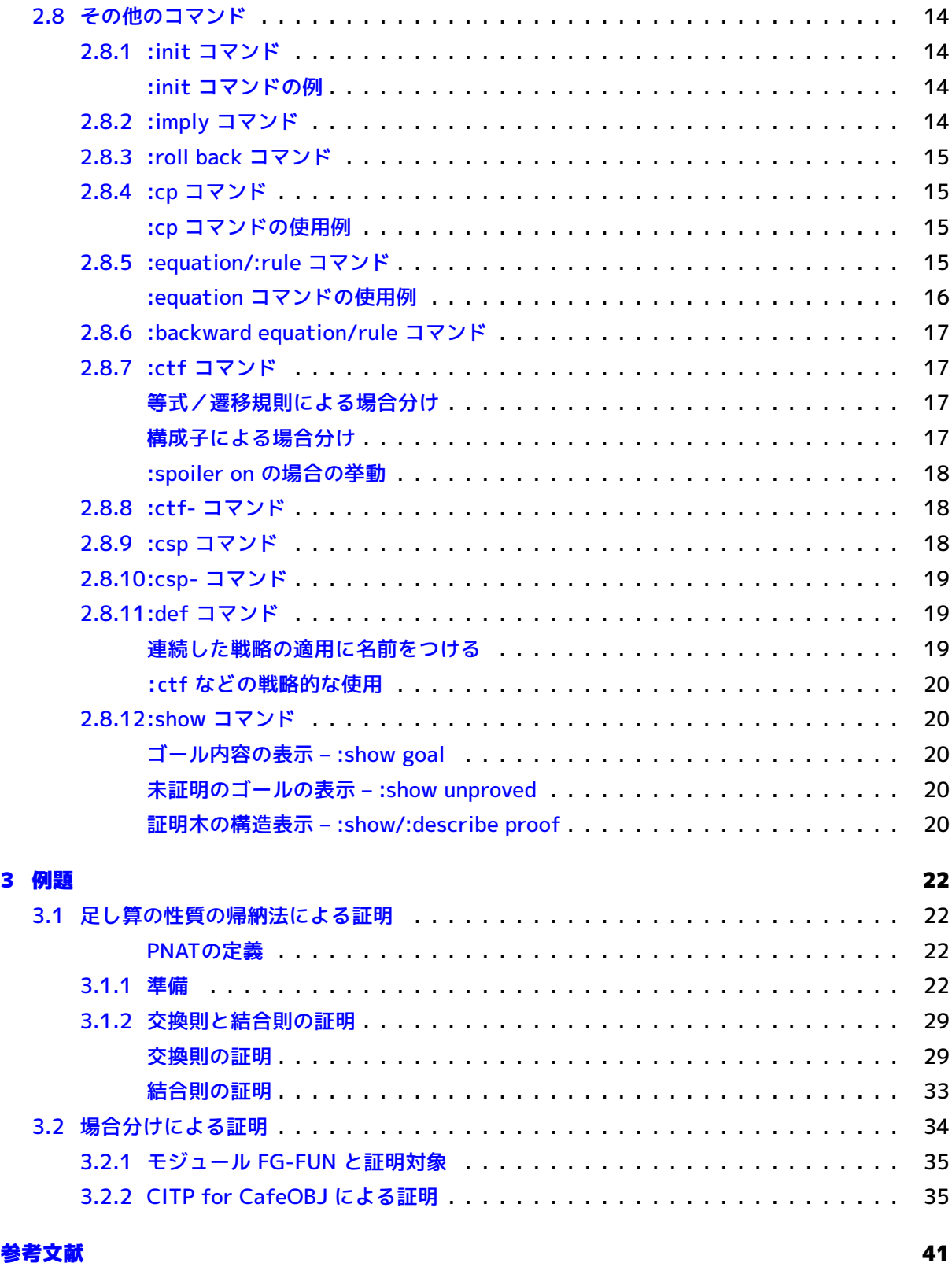

### 用語

1

<span id="page-3-0"></span>本書は CITP for CafeOBJ(以降ではcitp-cafe と略称する)と呼ばれる証明譜作成支援システムの 利用ガイドである. 読者が CafeOBJ 言語および形式的証明について基礎的な知識を持っていること を仮定している.

本書で記述する cit-cafe の機能は version 1.5.4 以降のCafeOBJ システムで利用可能である1.

表1.1に本文内で使用するいくつかの用語の定義を示す.

<sup>1</sup>[最新版](#page-3-1)の CafeOBJ システムは http://cafeobj.org/download/ からダウンロード可能である

#### 表 1.1: 用語の定義

<span id="page-3-1"></span>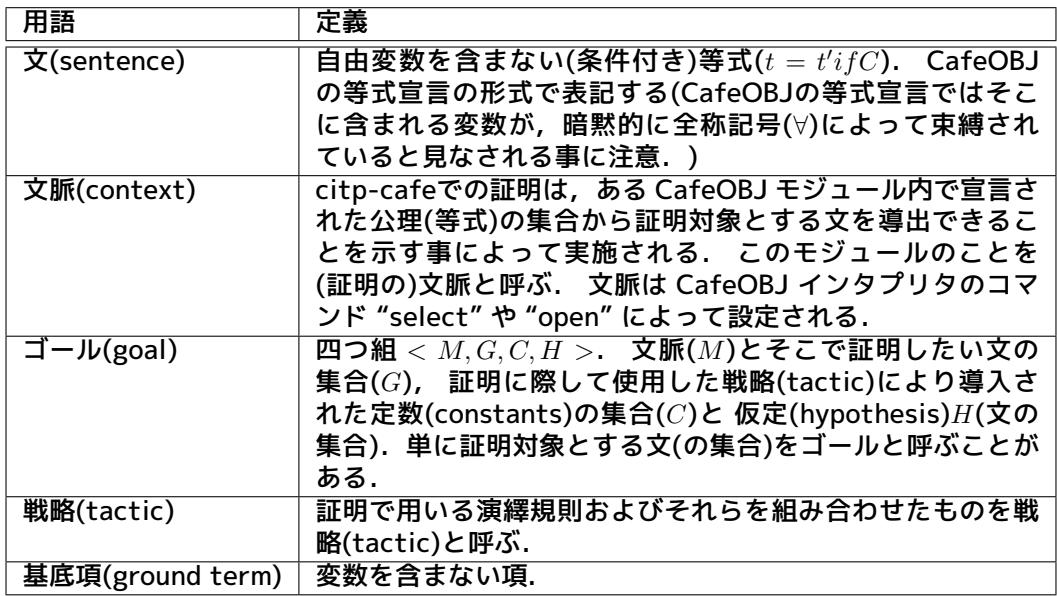

### CITP for CafeOBJ のコマンド

<span id="page-4-0"></span>本章では CITP for CafeOBJ で提供されるコマンドの機能と挙動について説明する. 説明にあたっ てはできるだけ例を示すように心がけた. 厳密な理解のためには参考文献[1]を参照されたい.

#### **2.1 証明の開始(ゴールの設定)**

<span id="page-4-1"></span>ある特定のモジュール *M* を文脈として,その中で証明したい文の集合 *G* がすべて成立することを 演繹規則(戦略)を順次適用することによって証明することが本システムの目標である.

- 証明を開始するには,証明を行う文脈を設定し,次いで証明したい文の集合を宣言する. 文 脈 の 設 定 は, 既 存 の CafeOBJ コ マ ン ド select <ModuleExpression> . あ る い は open <ModuleExpression> . によって行う<sup>1</sup>
- 証明を実施する文脈の設定後,下に示す :goal コマンドによって証明したい文の集合を指定す る.

goal コマンド ::= :goal { <sentence> . ... <sentence> . }

sentence は, CafeOBJ の(条件付き)等式で表記する<sup>2</sup>.

#### **文脈とゴールの設定例**

下は文脈の設定に引き続いたゴールの宣言の例である.

<span id="page-4-2"></span>select LIST@ .

:goal {eq [@ri]: (L1:List @ nil) = L1 .}

<sup>1&</sup>lt;ModuleExpression> は "モジュール式" と呼ばれ,あるモジュールから別のモジュールを系統的に定義するための式で ある.モジュール名もモジュール式の一つであり,そのモジュール自身を示す.

 $2$  (条件付き)遷移規則を記述することも可能だが, CITP による証明は主として等式論理における証明を対象としたもので あり,遷移規則の証明のためにはあまり馴染まない.

ここでは事前に定義されている LIST@ というモジュールをselect コマンドにより文脈モジュールと して設定している. その状態で :goal コマンドによって1個の文が証明対象の文として宣言されてい る.

#### <span id="page-5-0"></span>**2.2 証明木の構造**

他のコマンドを説明する前に,CITP for CafeOBJ の構成する証明木(proof tree)の構造について 説明する.

証明木は全体としてゴールをノードとする有向の木構造(directed tree structure)を持ち, 各枝 (branch)はゴールに対して適用した戦略をラベル(label)が付加されている. あるゴール*G*に対してあ る戦略*T*を適用すると, 一般的に複数のゴール*G*1*, G*2*, . . . , G<sup>n</sup>* が生成されるが, これら *G<sup>i</sup>* をもとの ゴールの子ゴールと呼ぶ. *G* から各 *Gi*(*i* = 1 *· · · n*) への枝は,全て適用した戦略*T*によるラベル *T*を 持つ.

以下この一般的な証明木の構造をより具体的に述べる. 以下では,ゴールと証明木のノードを区別 せずに用いる.

- :goal コマンドによって設定されたゴールを初期ゴールとする.
- あるノード(ゴール)に対して戦略 *T* の適用によって新たなゴールが生成された場合, それらを そのノードの子ノードとする.これら子ノードへの枝はラベル *T* を持つ.
- 各ゴールには次のように名前が付加される:
	- **–** 初期ゴールには root という名前が付けられる.
	- **–** root 直下のゴールには自然数 1*,* 2*, . . . , n* と名前が付けられる.
	- **–** 以下,あるゴールの名称が N であったとすると,そのゴールには N-1, N-2, *. . .* N-m のよ うに名前が付けられる.

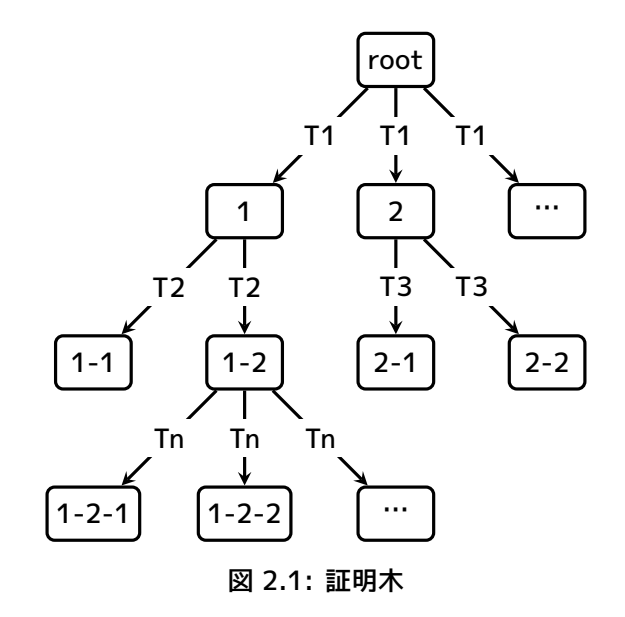

表 2.1: 戦略一覧

| 戦略名       | 演繹規則                           |
|-----------|--------------------------------|
| SΙ        | Simultaneous Induction (同時帰納法) |
| CA.       | Case Analysis (場合分け)           |
| TC.       | <b>Theorem of Constants</b>    |
| $IP, IP+$ | Implication (含意)               |
| RD, RD-   | Reduction (簡約化)                |

このような構造を持つ証明木において,**ゴールが証明される**とは以下の事を言う:

- あるゴールの子ゴールが全て証明されたとき,そのゴールも証明される
- ここで**証明される**とは以下の事を言う
	- 1. 文が充足(satisfied)された場合,あるいは
	- 2. 矛盾(contradiction)が発見される: すなわち
		- **–** その文脈において true = false が演繹可能(deducible)となる
		- **–** 遷移的な関係で矛盾が生ずる.例えば *X < Y < Z* の時に *Z ≤ Y* が演繹できる.

これらのいずれかが成立した時,そのゴールに含まれる当該文はゴールから 取り去られる (discharge されると言う). ゴールから証明対象の文がすべてなくなった時,そのゴールは証 明されたと言う.

#### **2.3 戦略の適用**

- <span id="page-6-0"></span>• 初期ゴールが設定された後では,:apply コマンドによって,指定の戦略をゴールに適用できる ようになる. ゴールが設定されていない場合,:apply コマンドの適用はエラーとして扱われ る.
- 構文

```
apply コマンド ::= :apply [ to <GoalName> : ] (<Tactic> ... <Tactic> )
<GoalName> ::= ゴールに付与された名前
```

```
<Tactic> ::= SI | CA | TC | IP | IP+ | RD | RD- | <DefinedTactic>
```
- <Tactic> の指定で,大文字と小文字の区別はしない.
- to <GoalName> が省略された場合は,現在のデフォルトゴール(後述)に対して適用される.
- <DefinedTactic> は2.8.11章で説明する :def コマンドによって定義された戦略の名前である.

#### **2.3.1 戦略**

<span id="page-6-1"></span>CITP for CafeOBJ で[提供され](#page-19-1)る戦略を表 2.3.1 に示す. 各戦略の具体的な挙動については,2.5章 で説明する.

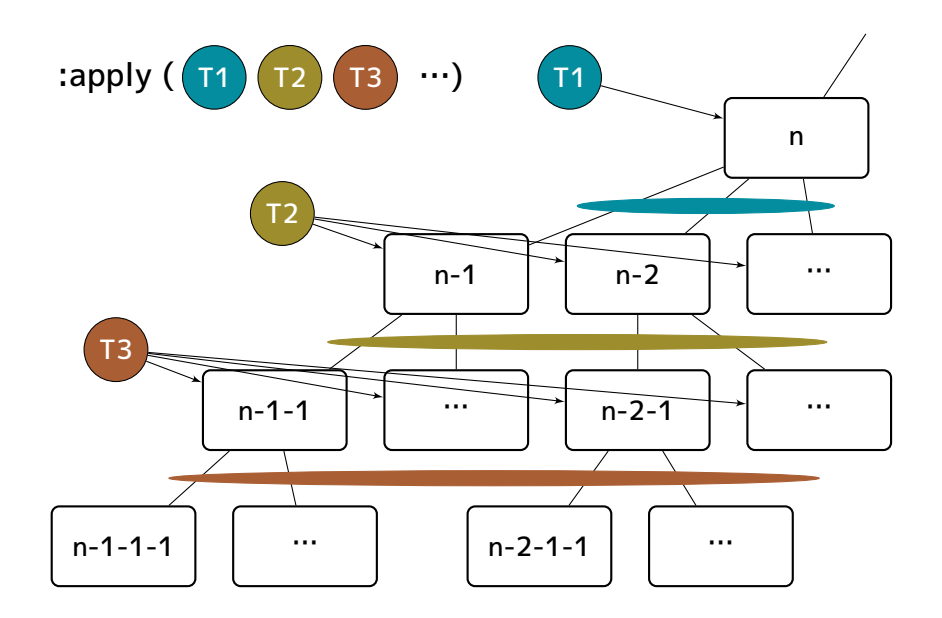

図 2.2: 戦略の適用順序

#### <span id="page-7-3"></span>**2.3.2 戦略の適用順序**

<span id="page-7-0"></span>図 2.2 に,あるゴール *n* に対して一連の戦略 *T*1*T*<sup>2</sup> *. . . T<sup>n</sup>* を 適用した際に,これらの戦略がどのよ うに適用されるかを示す. 一般にある戦略  $T_i$  をゴール  $N$  に適用した場合,戦略によって複数のゴー ルが生成される. :apply コマンドに一連の戦略 *T*1*T*<sup>2</sup> *. . . T<sup>n</sup>* が指定され,ゴール *N* に適用されたとす る. [この](#page-7-3)とき最初の戦略 *T*<sup>1</sup> によって複数の小ゴール *N*<sup>1</sup> *. . . N<sup>m</sup>* が生成されたとした時, 次の戦略 *T*<sup>2</sup> はこれらの小ゴール全てに対して適用される.以下同様である.

#### **2.3.3 自動戦略**

<span id="page-7-1"></span>経験則から一般的に有効(うまく証明ができることが多い)と考える事のできる一連の戦略を予め用 意し, これを簡便に使用できると便利である. このためにコマンド :auto が用意されている.

• 構文:

auto コマンド ::= :auto

• :auto は :apply (SI CA TC IP RD) と等価である.

### **2.4 ターゲット・ゴール**

<span id="page-7-2"></span>:apply コマンドは戦略を適用するゴールの引数を省略することができる(2.3). この時, 指定した 戦略の適用対象となるゴールを**ターゲット・ゴール**と呼ぶ. システムはこれを次の規則によって決定 する.

• 初期のゴールが :goal コマンドによって設定された直後は root がタ[ーゲッ](#page-6-0)ト・ゴールである.

• ある戦略をゴールに適用した後は,証明木の構造上最も左の 末端ノードがターゲット・ゴール となる.

ターゲット・ゴールは :apply コマンドの暗黙的な対象となるゴールだけでなく, ゴールを引数に 持つコマンドで,それが省略された際に適用対象とするゴールとして扱われる.

### **2.4.1 ターゲット・ゴールの指定**

<span id="page-8-0"></span>ターゲット・ゴールは,:select コマンドによって設定することが可能である.

• 構文:

:select コマンド ::= :select <GoalName>

:select コマンドで指定されたゴールが子ゴールを持っていた場合, それらの子ゴールは証明木から 削除される. 図2.3 はゴール1-1がターゲット・ゴールとなっている状態で :select コマンドでゴー

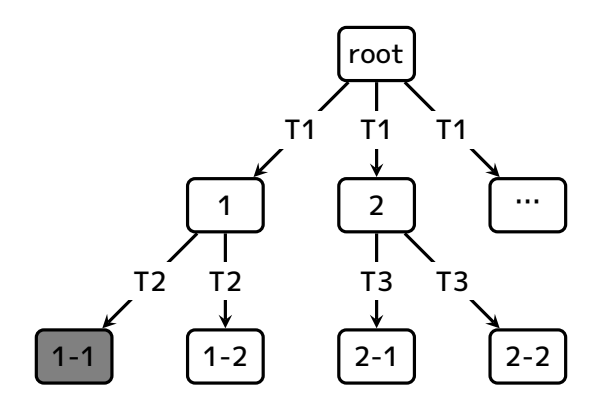

*⇓* :select 2

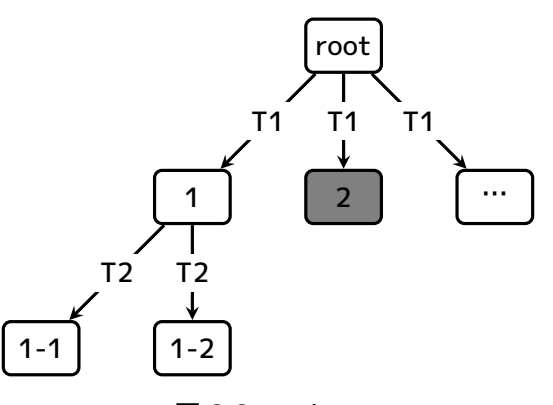

図 2.3: :select

ル2を指定した結果ゴール2がターゲット・ゴールとなり それまでゴール2の子ゴールだった既存のゴ ール2-1と2-2が削除された様子を示したものである.

#### <span id="page-9-0"></span>**2.5 各戦略の挙動**

本章では先に述べた各戦略の挙動について述べる.

#### <span id="page-9-1"></span>**2.5.1 SI: Simultaneous Induction**

$$
\text{[conAbst]} \ \frac{\{\textsf{SP}\vdash^{sp} (\forall Y)\theta(\varepsilon)\mid\theta: X\to T_{\Sigma^c}, Y:\text{finite}\}}{\textsf{SP}\vdash^{sp} (\forall X)\varepsilon}
$$

ここで Σ = Sig(SP),Σ *<sup>c</sup> ⊂* Σ は構成子からなる部分シグニチャである. また *θ* : *X → T*Σ*<sup>c</sup>* (*Y* ) は Sig(SP)-置換である. 上の規則はもし *ε* が *X* に含まれる変数の全ての可能なinstantiationについて 成り立つなら (*∀X*)*ε* が成り立つことを意味する.

[conAbst] は実用的な観点からは使用するのが難しい. 何故ならルールのインスタンスが無限にあ り得るからである. その代わりに下の帰納的演繹によってこれを模倣する事が出来る.

$$
\mathsf{SP}' =_{def} \mathsf{PR}(\mathsf{SP}, \{\{x\}_s\}) \cup \{(\forall \{\})\varepsilon\}
$$
 [Ind] 
$$
\frac{\mathsf{SP}' \vdash (\forall Z^f)\varepsilon[x \leftarrow f(z_1, \dots, z_{i-1}, x, z_{i+1}, \dots z_n)] \ f \in F^c_{*s}\}}{\mathsf{SP} \vdash^{sp} (\forall \{\{x\}_s\})\varepsilon}
$$

Ind は構成子ベースの帰納的演繹を定式化したものである.

- 戦略 SI は上の Ind を複数の帰納変数に対して同時に適用可能なよう拡張したものである. 指定 した帰納変数(induction variables)に対して以下を行う.
	- **–** ベースケース
	- **–** 帰納法の仮定+ステップケース

それぞれに対応した新たなゴールを生成する

• induction variables は :ind on あるいは :ind {...} コマンドによって指定する.

:ind コマンド ::= :ind on ( <変数1> ... ) :ind{...} コマンド::= :ind { on ( <変数1> ...) base ( <項1> . . . . <項k> . ) hypo ( <項1> . ...<項m> .) step (<項1> . . . .<項n> .) }

<変数> は on-the-fly の変数宣言形式で指定する.

- :ind あるいは :int{...} コマンドで指定した変数に対応するソートが, 構成子を持たないソー トであった場合はエラーとする.
- 帰納法の仮定や,証明対象とするステップケースの文では, 帰納法による定数が必要となる が,それらは次のようにして生成する.
	- **–** 帰納変数名#ソート名 という名前のオペレータを導入
	- **–** このオペレータを用いて(定数)項を生成する

例えば,帰納変数として I:Foo が指定された場合, 導入される定数名は I#<ソート名> となる. <ソート名> は文脈に応じて適切なソートが選択される.

#### <span id="page-10-0"></span>**利用者指定の帰納スキーム**

:ind コマンドの場合,システムが自動的に指定の帰納変数のソートの 構成子定義からベースケー スとステップケースに対応する項のパターンを 生成するが, :ind{...} は帰納法のベース, 仮定, ス テップのパターンを, それぞれ base, hypo, step で指定するものである. <項> のパターンを引数と して与え,それに基づいて各々の ケースの項のパターンを生成する.

#### <span id="page-10-1"></span>**2.5.2 TC: Theorem of Constants**

$$
\text{[TC]} \, \frac{\text{PR}(\text{SP},Y) \vdash^{sp} (\forall \{\}) \varepsilon}{\text{SP} \vdash^{sp} (\forall Y) \varepsilon}
$$

この演繹規則は全称的に束縛された変数に関する推論を行う際に, 定数を代わって使用しても良い とするものであり, 従来よりCafeOBJの書き換えエンジンを利用した証明で通常利用されている技法 である.

CITP CafeOBJ ではこの演繹規則に対応するものを戦略として提供する. [TC]によって新たに導 入する定数名は,既存の定数名と衝突が無いように考慮し, 規則的に命名される.

- 適用先のゴールに複数の証明対象の文が含まれている場合は, それ毎に別々の小ゴールを作成 し,分配する.
- 以下各ゴールに対して以下を実施する.
	- **–** 証明対象の文に含まれる変数を対応するソートの定数で置き換える
- 定数は次のように新たなオペレータを導入することによって作成する
	- **–** 変数名@ソート名 という名前のオペレータを導入
	- **–** このオペレータを用いて(定数)項を生成する
	- 例えば,変数 X がソート Foo の変数であった場合,導入されるオペレータは op X@Foo : -> Foo .

のように宣言されたのと等価である.

#### <span id="page-10-2"></span>**2.5.3 IP: Implication**

$$
\text{[IP]} \frac{(\Sigma, E \cup \{ (\forall \{\}) t_1 = t'_1, \dots, (\forall \{\}) t_n = t'_n)^{+sp} (\forall \{\} t = t')}{(\Sigma, E)^{+sp} (\forall \{\}) t = t' \text{ if } \{t_1 = t'_1, \dots, t_n = t'_n\}}
$$

条件付き等式で条件部が基底項の場合,それらを新たな公理として導入し, 条件部を取り去ったゴ ールを新たなゴールとしても良い事を [IP] は示している.

[IP] についても CITP for CafeOBJ の提供する演繹規則として提供する. 条件部が複数の atom の連結 (*∧* で結ばれた複数の条件)の場合は, それらを別々の複数の公理として導入する.

• 適用先のゴールに複数の証明対象の文が含まれている場合は, それ毎に別々の小ゴールを作成 し,分配する.

- 以下,各ゴールに対して以下を実施する.
- 証明対象の文が ceq T = T' if C または ctrans T => T' if C の形, かつ
- C が基底項の場合に以下を行う
	- **–** C を公理として追加
	- **–** 元の証明対象から条件部を削除したものを新たな証明対象の文とする
	- **–** C が複数の条件が c1 /\ c2 ... /\ cn のように,/\ で 結合された形の場合は分離し,個々 の c1 *. . .* cn を 公理として導入する.

#### <span id="page-11-0"></span>**2.5.4 IP+: Implication 2**

IP+ の挙動は IP と同様であるが,条件部から生成された前提 C を公理として追加するのではな く, 証明対象の文の左辺 LHS を,

C implies LHS = RHS

のように,組み込みのオペレータ implies を用いて導入する.

#### <span id="page-11-1"></span>**2.5.5 CA: Case Analysis**

$$
\text{[split]} \ \frac{\{\text{PR}( \text{SP}, Y) \cup \{u=t\} \vdash^{sp} e \mid t \in T_{\Sigma^c}(Y)_{S_c}, Y : \text{finite} \}}{\text{SP} \vdash^{sp} e}
$$

$$
\text{\textsf{[splitBool]}} \xrightarrow{\textsf{SP} \cup \{u = \textsf{true}\} \vdash^{sp} e} \xrightarrow{\textsf{SP} \cup \{u = \textsf{false}\} \vdash^{sp} e}
$$

これらは網羅的な場合分けの必要性について定式化したものである. これについては証明の文脈と なっている仕様や証明の対象としている項により異なり,一般的な生成スキームを与える事は困難で ある.

そのため,場合分けを実施する上での各ケースを利用者が公理によって明示的に指示し, システム がそれをベースに必要な場合分けを実施するものとする. この仕様は Maude の CITP システムに習 ったものである.

CA は次のように動作する:

- 1. 証明対象の文から基底項 *G*1*, . . . , G<sup>n</sup>* を取り出す.
- 2. 文脈となっているモジュールから,ラベルとして先頭が "CA" で始まる 公理の集合 *Ac* を求め る.
- 3. 各 *Gi*(1 *≤ i ≤ n*) について,その真部分項が *Ac* に含まれる公理の どの左辺とも照合しない基底 項の集合 *Gs* を得る.
- 4. 各 *g<sup>j</sup> ∈ Gs* について,各 (l = r if C) *∈ Ac* との間で 以下を計算する.
	- a) 基底項 *g<sup>j</sup>* に関するケースの集合 *C<sup>j</sup>* を空集合にセットする.

b) *σ*(*g<sup>j</sup>* ) = l となる置換 *σ* が存在したら, *σ*(*C*)*<sup>j</sup>* を *Cs<sup>j</sup>* に追加する.

各 *Cs<sup>j</sup>* は基底項 *g<sup>j</sup>* に関するケースの集合となっているので, これらの全ての組み合わせ *CS*<sup>1</sup> *× S*<sup>2</sup> *× · · · §<sup>m</sup>* を計算し, 全ての可能なケースの組み合わせを求める.

5. 上で得られた各組み合わせごとに,新たな子ゴールを生成し, そのゴールへケースを公理とし て追加する.

冗長なケースの生成があり得るための,それらを検査して取り除く事は 実装に際して最適化の意味で 実施するものとする.

• 上で述べた CA 処理を実施するする前に,適用対象のゴールに複数の 証明対象の文が含まれて いたら,それらを個々の小ゴールに分配し, その後,上の CA 処理を実施する.

#### <span id="page-12-0"></span>**2.5.6 RD: Reduction**

戦略 RD は, 以下を実施する:

1. ゴール内で true = false が演繹可能かどうかを調べる.

$$
[CT] \frac{\mathsf{SP} \vdash \mathsf{true} \Rightarrow \mathsf{false}}{\mathsf{SP} \vdash \rho}
$$

これが可能な場合,矛盾なのでゴールに含まれるすべての証明対象としている文を discharge する.

- 2. ゴールに含まれる証明対象の文すべてについて以下を行う. ここで,証明対象の文を l = r if C とする.
	- a) l,r あるいは C のどれかが基底項でなければなにもしない. これらのすべてが基底項の場 合にのみ以下を実施する.
	- b) 条件部 C の既約形(normal form)を求める. 結果が true ならば次へ進む(条件部が存在し ない場合は true とみなされる). 結果が true でなければ文はまだ成立しないとみなす.
	- c) 文の左辺 l の既約形を求める.
	- d) 文の右辺 r の既約形を求める.
	- e) 左右両辺の既約形が「等しい」かどうかを調べる. ここで,等しいとは以下のことを言 う:
		- 項の形が同じ.
		- 項のトップオペレータがセオリー属性(associative, commutative など)を持っていた 場合, その意味で等しい.
	- f) 等しければ成立するとし,その文を discharge する.等しく無ければ成立しない,とす る.
- 3. ゴールに含まれるすべての文が discharge された場合,そのゴールは証明されたものとする.

他の戦略は証明できるかどうかを直接調べないが,戦略 RD はゴールが証明できるかどうかを上の ようにして調べる.

#### **2.5.7 RD-**

戦略 RD- の挙動は RD と似ているが, 以下の点が異なる.

<span id="page-13-0"></span>RDでは証明対象の文の左右辺の既約系を求める際に,これらを項書き換えによって 破壊的に変形 する. そのため文が成立しなかった場合, それらの文は既約形に 書き換えられた形となる. それに対 してRD-では証明対象の文が成立するかどうかを 調べる際に,もとの文を破壊的に書き換えることな く調べる $3$ .

#### **2.6:[s](#page-13-2)poiler : 暗黙的 RD 適用の制御**

<span id="page-13-1"></span>2.5 でシステムに組み込みの各戦略の動作を述べた. RD 以外の戦略はその戦略に応じた新たな仮 定を導入したりするなどするが, その結果ゴールに含まれる文が成立するかどうかは調べない. シ ステムは :spoiler という名称のフラグを持っており, これを on に設定することにより,戦略適用 [後の状](#page-9-0)態でゴールが証明可能かを調べるよう指示することができる. ただし戦略 SI はこの対象外で あり, このフラグが on の場合でも2.5.1で述べた以上の処理は行わない.

このフラグの設定は :spoiler コマンドによって行う.

```
:spoiler コマンド ::= :spoiler { on | off }
```
フラグの初期値は off である.

このフラグが on の場合の各戦略(SIおよびRDを除く)の挙動は,2.5 で説明した処理を実施後に戦 略 RD を実施するのと等価である.

#### **:auto の動作**

:auto コマンドによる戦略適用の場合は, :spoiler フラグが on の状態で実行される. :auto コマ ンドの実行が終了後はフラグは元の状態となる.

#### **2.7 補助的戦略**

ここでは演繹規則として位置付けられるものではないが, 証明過程で有用と考えられる補助的な戦 略について説明する.

#### **2.7.1 NF:証明対象文の既約形**

• ある戦略を適用した後にゴールに含まれる証明対象の文に 含まれる基底項(ground term)を全 て既約形(normal form)にする.

<span id="page-13-2"></span> $^3$ 左右辺の既約形を求めて調べる点は同じである. 一旦コピーを作り,それらを書き換えて調べるのと等価な動作を実行す る.

NF は :apply コマンドの引数として与えることができる.

#### <span id="page-14-0"></span>**2.8 その他のコマンド**

#### <span id="page-14-1"></span>**2.8.1 :init コマンド**

- :init コマンドは証明の途中で lemma の導入と初期化を行うためのコマンドである.
- 構文

:init コマンド ::= :init "["<label>"]" by <Substitution> | :init "(" <axiom> ")" by <Substitution>

Substitution ::= "{" <Variable> <- <Term> ; ... <Variable> <- <Term> ; "}"

- これを実行することによって,<label> で指定されたラベルを持つ公理, あるいは "(" と ")" で 囲まれた公理に含まれる変数を Substitution で 示された変数置換によって初期化した公理を, ターゲット・ゴールの公理として追加する.
- 追加する公理は,後で見た時に :init コマンドによって導入された事が分かるよう [INIT] とい うラベルを付加する.

#### <span id="page-14-2"></span>**:init コマンドの例**

文脈となっているモジュールに,次のような公理があったとする.

```
ceq[inv3 :nonexec]: true = false if statusp(S:Sys,J:Client) = updated \wedgestatusp(S:Sys,I:Client) = gotval .
```
これに対して下のような :init コマンドを適用できる.

```
:init [inv3] by {S:Sys <- S#Sys ; J:Client <- I@Client ; I:Client <- S#Client ;}
```
これを実行することによって,新たな公理

 $|ceq$  [INIT]: true = false if statusp(S#Sys, I@Client) = updated /\ statusp(S#Sys, S#Client) = gotval .

が追加される.

#### <span id="page-14-3"></span>**2.8.2 :imply コマンド**

• :imply コマンドは :init コマンドと似ているが,指定可能な等式は実行文脈に すでに存在して いる eq[label]: lhs = true . という形の等式しか指定することができない. • 構文 :imply コマンド ::= :imply "["<label>"]" [ by <Substitution> ]

```
Substitution ::= "{" <Variable> <- <Term> ; ... <Variable> <- <Term> ; "}"
• 挙動
```
- 1. <label> で指定されたラベルを持つ等式に含まれる 'eq [label]: lhs = true. ' という形の 等式の左辺 lhsに<Substitution> で指定された変数置換 *σ* を適用する.
- 2. 得られた *σ*(lhs) の既約形 norm(*σ*(lhs))を求める.
- 3. 証明対象の文が 'eq L = R .' という形のものだとすると,これを 'eq norm(*σ*(lhs)) implies L = R .' という形の文で置き換える.

変数置換(<Substitution>)は省略可能である.この場合,証明対象の文は 'eq lhs implies L = R . ' と いう形の文で置き換えられる.

#### <span id="page-15-0"></span>**2.8.3 :roll back コマンド**

- :roll back は,現在のターゲット・ゴールに対して適用された,直前の戦略を キャンセルする.
- 構文

:roll back コマンド ::= :roll back

• このコマンドの実行により,ターゲット・ゴールは証明木から削除される.

#### <span id="page-15-1"></span>**2.8.4 :cp コマンド**

- :cp コマンドは指定した2つの文のクリティカルペアを求め, 利用者に提示する.
- 利用者はそれに対して,次節で述べる :equation コマンド等を用いて, それを公理としてター ゲット・ゴールへ追加する事ができる.
- 構文

:cpコマンド ::= :cp <Sentence> >< <Sentence> <Sentence> ::= "["<Label>"]" | "(" <axiom> . ")"

• <Sentence> は,文脈モジュールで宣言されている公理のラベルを <Label> で指定するか,ある いは CafeOBJ の公理宣言フォームを "("と")"で囲んで記載する.

#### <span id="page-15-2"></span>**:cp コマンドの使用例**

この例は,直接文を CafeOBJ の公理の宣言記法で記述しクリティカル・ペアを 求めている例であ る.

```
:cp (ceq top(sq(S@Sys)) = I@Pid if pc(S@Sys,I@Pid) = cs .)
   \geq(ceq top(sq(SgSys)) = JgPid if pc(SgSys, JgPid) = cs .)
```
#### <span id="page-15-3"></span>**2.8.5 :equation/:rule コマンド**

- これらのコマンドは :cp コマンドで得られたシステムからのクリティカル・ペアの 提示に対す る,利用者の回答として使用される.
- 構文

:cp回答 ::= :euqation | :rule

• :equation はクリティカル・ペアを等式としてターゲット・ゴールへ追加する.

• :rule はクリティカル・ペアを遷移規則としてターゲット・ゴールへ追加する.

#### <span id="page-16-0"></span>**:equation コマンドの使用例**

下は :cp コマンドによるクリティカル・ペアを等式としてターゲット・ゴールへ追加する例であ る.  $QLOCK(X) > :cp$  (eq I@Pid = S#Pid .)  $\ge$  (eq S#Pid ~ I@Pid = false .)  $[cp]$ : (1) (true):Bool => (false):Bool QLOCK(X)> :equation [cp] added cp equation to goal "4-1-1-1": eq [CP]: true = false  $[ip]$ => :goal { \*\* 4-1-1-1 ----------------------------------------- -- context module: QLOCK -- induction variable S:Sys -- introduced constant op I@Pid :  $\rightarrow$  Pid { prec: 0 } -- constants for induction op S#Sys : -> Sys { prec: 0 } op S#Pid : -> Pid { prec: 0 } -- introduced axioms ceq  $[SI:noexec]: top(sq(S#Sys)) = I:Pid if pc(S#Sys, I:Pid) = cs.$ ceq [INIT]: top(sq(S#Sys)) = I@Pid if pc(S#Sys, I@Pid) = cs. eq [CA]: pc(S#Sys, S#Pid) = cs . eq  $[CA]$ : S#Pid ~ I@Pid = false. ceq [INIT]:  $top(sq(S#Sys)) = IQPid$  if  $pc(S#Sys, IQPid) = cs$ . eq  $[IP]$ :  $pc(S#Sys, I@Pid) = cs$ . eq [CP]: true = false . -- axiom to be proved eq [TC :noexec]: top(get(sq(S#Sys))) = I@Pid . }

追加される公理は,:cp コマンドの結果追加された事が後で判別できるよう, ラベルに CP が付けら れる.

#### **2.8.6 :backward equation/rule コマンド**

<span id="page-17-0"></span>先の節で述べた :equation および rule コマンドと同様だが, 提示されたクリティカル・ペアの右 辺と左辺を入れ替えた公理として ターゲット・ゴールへ導入する.

#### **2.8.7 :ctf コマンド**

<span id="page-17-1"></span>:ctf コマンドは,指定した等式や遷移規則規則の成立・不成立, あるいは指定した項が定数構成 子に等しいか否かによる場合分けを行う.

#### **等式/遷移規則による場合分け**

<span id="page-17-2"></span>:ctf コマンドの下に示す構文はある等式あるいは遷移規則が成立する場合と成立しない場合の2ケ ースで, 現在のターゲット・ゴールを2つのサブゴールに分割する.

• 構文1:等式あるいは遷移規則の成立/不成立による場合分け

true/falseによる場合分け ::= :ctf "{" { <Equation> . | <Transition> . } "}"

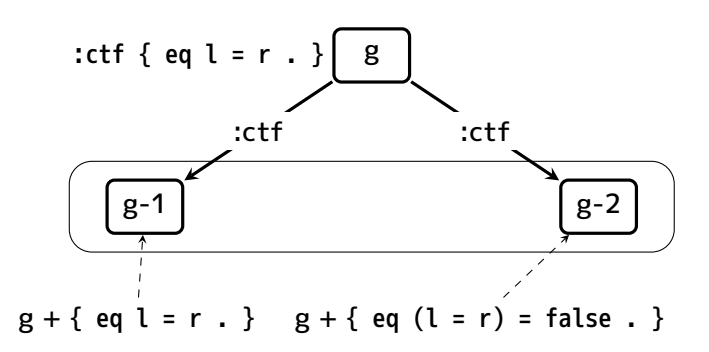

<span id="page-17-4"></span>図 2.4: :ctf の動作 – 等式/遷移規則の成立・不成立による場合分け

図2.4 はゴール g がターゲット・ゴールの状態で

:ctf  $\{eq l = r : \}$ 

と[した時](#page-17-4)の場合分けの様子を示したものである. ゴール g に eq l = r . を仮定として追加した g-1 (true の場合)と, eq (l = r) = false . を追加した g-2 (false の場合)を作成し, ゴール g の子ゴ ールとする.

#### **構成子による場合分け**

<span id="page-17-3"></span>:ctf コマンドは構成子を持つソートの項を指定し, その構成子による場合分けを行うこともでき る.その場合の構文は下のとおりである.

• 構文2:定数構成子による場合分け 構成子による場合分け ::= :ctf "[" <項> . "]" 図2.5 はゴール g がターゲット・ゴールの状態で :ctf [ t . ] として指定した項 t が 組み込みのソ ートBool の項である場合の例を示したものである. t が true の場合と false の場合に場合分けされ ている.

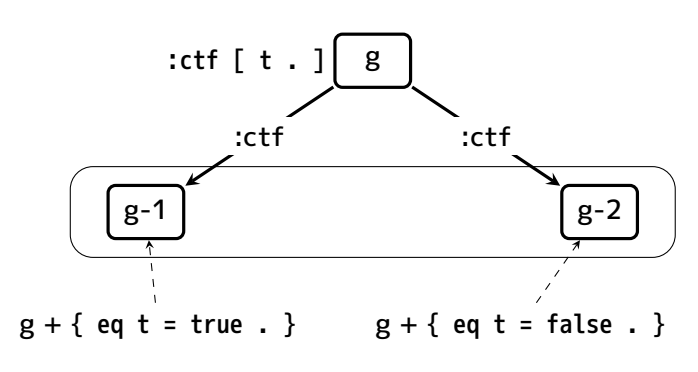

図 2.5: :ctf の動作 – 定数構成子による場合分け

#### **:spoiler on の場合の挙動**

<span id="page-18-0"></span>:spoiler フラグが on の場合,このようなサブゴールに分割後,それぞれのサブゴールで暗黙的に 戦略 RD (2.5.6) を実行する.

#### **2.8.8 :ctf- コマンド**

<span id="page-18-1"></span>:ctf- は [:ct](#page-12-0)f コマンドと場合わけの機能については全く同じである. しかし作成された子ゴールに 対して RD を適用した結果, 証明対象の文が discharge **されなかった**場合に次のような違いがある:

• :ctf コマンドの場合

証明対象の文は RD の適用によって簡約化された状態のままとなる

• :ctf- コマンドの場合

証明対象の文は RD が適用される前の状態に戻される

一般に RD の適用により証明対象の文は破壊的に書き換えられるため, 場合分けを連続的に実施し ていくような証明の過程で RD 戦略を 適用した場合<sup>4</sup>, うまく discharge できなかった際は元の証明 対象の文に戻して さらに場合分けを続けていきたい. これを自動的に行うのに :ctf- が便利である.

#### **2.8.9 :csp コマンド**

<span id="page-18-2"></span>:csp コマンドは複数の等式または遷移規則を指定し, 各々が成立するとした小ゴールを作成する. もし :spoiler フラグが on の場合は, その後,各小ゴールに対して暗黙的に戦略 RD (2.5.6) を適用 する.

#### • 構文

<sup>4</sup>:spoiler フラグが on の場合は常にそうなる

ケース指定分割 ::= :csp "{" { <Equation> . | <Transition> .}+ "}"

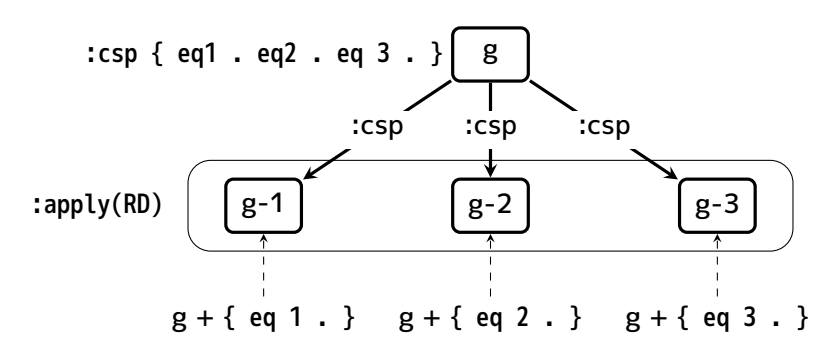

<span id="page-19-3"></span>図 2.6: :csp の動作

**図 2.6の説明** ターゲットゴールが g だとする.":csp eq1 . eq2 . eq3 . " のようにして 3つの等式 eq1, eq2, および eq3 を指定した場合,:csp は3個の小ゴール g-1, g-2, g-3 を生成し, それぞれに 対して一つづつ指定された等式を配分する. 図は :spoiler フラグが on の状態を示しており, 生成さ れ[た小](#page-19-3)ゴールに対して暗黙的に戦略 RD を適用する様子も示している.

#### **2.8.10 :csp- コマンド**

<span id="page-19-0"></span>:csp- コマンドは場合わけの機能については :csp コマンドと全く同じである. 構文も同様ででキー ワード :csp に代わって :csp- を指定する. 違いは :ctf と :ctf- の違いと同じである. すなわち, 生成された子ゴールに対して適用された RD 戦略の結果 discharge されなかった場合に,元の証明対 象の文に戻す(:csp-)か 戻さない(:csp)かの違いである.

#### **2.8.11 :def コマンド**

#### <span id="page-19-1"></span>**連続した戦略の適用に名前をつける**

<span id="page-19-2"></span>:def コマンドは一連した戦略適用に名前をつけ :apply コマンドの 引数として与えることができる ようにする.

一連の戦略定義 ::= :def <name> = ( <戦略1> ... <戦略n> )

下は戦略 IP に引き続いて RD を適用することに ip+rd という名前をつけたものである.

:def  $ip+rd = (IP RD)$ 

上のようにすることにより,:apply コマンドの引数として ip+rd を 指定することができるようにな る.

:apply (... ip+rd ...)

上の ip+rd の定義は :spoiler フラグが on の場合の戦略 IP の 挙動と同じである.このように :spoiler フラグが off の状態(デフォルト) で RD を自動的に実行したい場合はこのような定義をしておくこと で 簡便にこれを行うことができる.

#### <span id="page-20-0"></span>**:ctf などの戦略的な使用**

また,:ctf コマンドの指定や :csp コマンドの指定に名前をつけ, :apply コマンドの引数として与 えることができるようにする.

```
:ctf 戦略定義 ::= :def <name> = :ctf "{" { <Equation> . | <Transition> . } "}"
             | :def <name> = :ctf \lceil <Term> . ]
:csp 戦略定義 ::= :def <name> = :csp "{" { <Equation> . | <Transition> .}+ "}"
```
:ctf- や :csp- も同じである.

このようにすることで,:ctf- などのコマンドの適用を,他の戦略と組み合わせて :apply コマンド の引数として与えることができる.

#### <span id="page-20-1"></span>**2.8.12 :show コマンド**

証明の進行状況などを確認するために有用と思われる情報をみるため, 既存の show コマンドと類 似の機能を提供する :show コマンドを提供する.

#### **ゴール内容の表示 – :show goal**

• ゴールの内容を表示する.

• 構文

ゴールの表示 ::= :show goal [ <GoalName> ]

- <GoalName> で指定したゴールを表示する.
- <GoalName> が省略された場合は,現在のターゲット・ゴールを表示する.

#### <span id="page-20-2"></span>**未証明のゴールの表示 – :show unproved**

- 現時点でまだ証明されていないゴールを表示する.
- 未証明のゴールとは,現在の証明過程における証明木で,末端のノードうち まだ証明対象の文 が discharge されていないゴールの事を言う.
- 構文

未証明のゴール表示 ::= :show unproved

#### <span id="page-20-3"></span>**証明木の構造表示 – :show/:describe proof**

**:show proof**

- 現時点における証明木の構造を図式的に表示する.
- 構文

証明木の表示 ::= :show proof

- 証明木の表示にあったっては,以下の事が容易に判別出来るようにする.
	- **–** ゴールがどの戦略によって生成されたものであるか
	- **–** ターゲット・ゴールが何であるか
	- **–** ゴールは証明済みか否か

#### **:describe proof**

- show proof と同様だが図式的な構造の表示では無く,証明の過程で 使用された演繹に関する情 報を提示するのが目的である.
- 構文

証明過程の表示 ::= :describe proof

- 表示にあたっては,以下の情報を提示する.
	- **–** そのゴールを生成した戦略
	- **–** 証明すべき文
	- **–** 帰納法の対象とした変数
	- **–** SI あるいは TC 戦略を適用するにあたって導入された定数
	- **–** 戦略によって導入された公理
	- **–** ゴールが証明されているか否か

### 例題

3

本章では 2で説明した CITP for CafeOBJ の基本的な機能を網羅した例題について, その実行例と 合わせて説明する.

#### **3.1 足[し算](#page-4-0)の性質の帰納法による証明**

<span id="page-22-0"></span>ペアノ流の自然数の上で足し算を定義し,足し算の交換則と結合則が成り立つことを証明する.

#### **PNATの定義**

<span id="page-22-1"></span>自然数のソートは PNat とし,下位ソートとして PZero (ゼロ)と PNzNat (1以上の自然数)を定義す る.足し算は +, 0 と s が構成子である.

```
**
** Prove associativity and commutativity of addition
** using CITP for CafeOBJ
**
mod! PNAT {
 [ PZero PNzNat < PNat ]
  op 0 : -> PZero {ctor} .
  op s : PNat \rightarrow PNzNat {ctor} .
  op _+_ : PNat PNat -> PNat .
  eq \theta + N:PNat = N.
  eq s M:PMat + N:PMat = s(M + N).
}
```
#### **3.1.1 準備**

<span id="page-22-2"></span>結合則の証明に必要な性質として次の性質がある.

 $N:PMat + 0 = N:PMat$ .  $M:PNat + S N:PNat = S(M:PNat + N:PNat)$ .

そのため,まず最初に足し算+で,これらの性質を先に証明する. CIT for Cafe で証明するため, 最初に PNAT を文脈として設定してから 証明したいゴールを設定する.

```
select PNAT .
:goal { eq [lemma-1]: M:PNat + 0 = M:PNat .
       eq [lemma-2]: M:PNat + s N:PNat = s(M:PNat + N:PNat). }
```
上の :goal コマンドの実行結果は次のようになる.

```
:goal { ** root -----------------------------------------
  -- context module: PNAT
  -- axioms to be proved
   eq [lemma-1]: M:PNat + 0 = M.
    eq [lemma-2]: M:PNat + s N:PNat = s (M + N) .
}
** Initial goal (root) is generated. **
```
ゴール名が root であり,先に :goal コマンドで指定した文が 証明対象となっている事が示されてい る.

証明は変数 M:PNat の上の帰納法によって行う.そのため :ind on コマンドで 帰納法で使用する変 数を宣言する.証明の過程で生成されるゴールを確認したいため :verbose コマンドで on を指定す る. デフォルトでは :verbose の値は off である.

```
:ind on (M:PNat)
**> We want to see every goal generated in proof process.
:verbose on
```
上を実行するとシステムは M の上で帰納法を用いた証明を実施する旨表示する.

\*\*> Induction will be conducted on M:PNat

証明は戦略 :auto で行う. これは戦略 (SI CA TC IP RD) と等価である(2.3.3). また, :auto の実 行中は,:spoiler フラグが on の状態で戦略が適用される(2.6).

:auto

以下順次,:auto コマンドの出力を示す.

```
[si]=> :goal{root}
** Generated 2 goals
[si]=>:goal { ** 1 -----------------------------------------
  -- context module: PNAT
  -- induction variable
    M:PNat
  -- sentences to be proved
    eq [lemma-1]: 0 + 0 = 0.
    eq [lemma-2]: 0 + s N:PNat = s (0 + N) .
}
[si]=>
:goal { ** 2 -----------------------------------------
  -- context module: PNAT
  -- induction variable
    M:PNat
  -- constant for induction
    op M#PNat : -> PNat { prec: 0 }
  -- introduced axioms
    eq [SI lemma-1]: M#PNat + \theta = M#PNat .
    eq [SI lemma-2]: M#PNat + s N:PNat = s (M#PNat + N) .
  -- sentences to be proved
    eq [lemma-1]: s M#PNat + \theta = s M#PNat .
    eq [lemma-2]: s M#PNat + s N:PNat = s (s M#PNat + N) .
}
```
まず最初に戦略 si が適用され,2つのゴールが生成されている. ゴール 1 は帰納法のベースケース であり,もとの証明対象の文にあった 帰納法の変数 M を構成子 0 とした文が証明対象となる.

ゴール 2 はステップケースである.帰納法の仮定として,"ある自然数 N で 成り立つとしたとき" に相当する文が導入されている.ある自然数 N に相当する 項のために定数 M#PNat が使われている. この定数を定義するために 導入されたオペレータ宣言についてもゴールの表示で示されている.

証明対象とする文は,上で述べた仮定が成り立つとした時に示すべき文である. そのため構成子 s により M#PNat が展開されている.

戦略 si を適用したあと,システムは ca を自動的に適用する. ca はまず最初にゴール1に対して適 用される. 複数の証明対象がゴールに含まれているため、 それぞれを別々の子ゴールに分配し、そ れぞれでケース分けが 可能かどうかを調べる. この場合ケースわけは実行されなかった(ケースわけ の対象とする 公理は宣言されていない).

ca はケースわけ分析が終了した後に,:spoiler フラグが on の場合に限って 暗黙的に戦略RDに相 当する処理(文の充足性と矛盾の有無の調査)を行うが, その結果一つの文が充足されておりその旨出 力する. 具体的な出力は次のようになる.

```
[ca]=> :goal{1}
[ca] discharged: eq [lemma-1]: 0 = 0** Generated 2 goals
[ca] \Rightarrow:goal { ** 1-1 -----------------------------------------
  -- context module: PNAT
  -- discharged sentence
    eq [ST lemma-1]: 0 = 0.
  -- induction variable
    M:PNat
\} << proved >>
[ca] \Rightarrow:goal { ** 1-2 -----------------------------------------
  -- context module: PNAT
  -- induction variable
    M:PNat
  -- sentence to be proved
    eq [lemma-2]: 0 + s N:PNat = s (0 + N) .
}
```
:auto は一連の戦略適用 (SI CA TC IP RD) に等しいことを先に述べたが、 戦略CAで生成されたゴー ル 1-1 および 1-2 に対してCA以降の戦略が 順に適用されて行く。1-1 は既に今回のCAの適用によ って discharge されているため、各戦略は何もしない。 1-2 はまだ証明すべき文が残っているため、 戦略適用の対象となる。

```
[tc]=> :goal{1-1}
[ip]=> :goal{1-1}
[rd]=> :goal{1-1}
[tc]=> :goal{1-2}
[tc] discharged:
  eq [TC lemma-2]: s N@PNat = s N@PNat
[tc] discharged the goal "1-2-1"
** Generated 1 goal
[tc]=>
:goal { ** 1-2-1 -----------------------------------------
  -- context module: PNAT
  -- discharged sentence
    eq [TC TC lemma-2]: s N@PNat = s N@PNat .
  -- induction variable
   M:PNat
  -- introduced constant
    op N@PNat : -> PNat { prec: 0 }
\} << proved >>
[ip]=> :goal{1-2-1}
[rd]=> :goal{1-2-1}
```
TCは証明対象の文の変数を定数項で置き換えた後, もし :spoiler フラグが on であれば文が成立す るか否かを調べる. 現在は :auto で実行しており、従って :spoiler が on の状態であるため, 上の実 行の様子のとおりゴール 1-2 の文が成立するかを確かめ, その結果 discharge に成功している.

ここまでで,システムはゴール 1 およびその子ゴールに対して順次戦略を適用し終わっている. そ の後,残っているゴール2に対して再び ca 以降の戦略を順次適用する. その実行の様子は次のように なる. ここでも複数の証明対象を別々の小ゴールに分割してから, それぞれでケース分け処理を実 施する. やはりケースわけは無く,処理の終わりで実施する ST + CT で, ゴール 2-1 が discharge されている.

```
[ca]=> :goal{2}
[ca] discharged: eq [lemma-1]: (s M#PNat) = (s M#PNat)
** Generated 2 goals
[ca] \Rightarrow:goal { ** 2-1 -----------------------------------------
  -- context module: PNAT
  -- discharged sentence
    eq [ST lemma-1]: s M#PNat = s M#PNat .
  -- induction variable
    M:PNat
  -- constant for induction
    op M#PNat : -> PNat { prec: 0 }
  -- introduced axioms
    eq [SI lemma-1]: M#PNat + \theta = M#PNat .
    eq [SI lemma-2]: M#PNat + s N:PNat = s (M#PNat + N).
\} << proved >>
[ca] \Rightarrow:goal { ** 2-2 -----------------------------------------
  -- context module: PNAT
  -- induction variable
    M:PNat
  -- constant for induction
   op M#PNat : -> PNat { prec: 0 }
  -- introduced axioms
    eq [SI lemma-1]: M#PNat + \theta = M#PNat .
    eq [SI lemma-2]: M#PNat + s N:PNat = s (M#PNat + N) .
  -- sentence to be proved
    eq [lemma-2]: s M#PNat + s N:PNat = s (s M#PNat + N).
}
```
以降、ゴール1の場合と同様に残りの戦略が順次適用されていく. 実行の様子を下に示す.新たに説明 すべき挙動は無い.

```
[tc]=> :goal{2-1}
[ip]=> :goal{2-1}
[rd]=> :goal{2-1}
[tc]=> :goal{2-2}
[tc] discharged:
  eq [TC lemma-2]: s (s (M#PNat + N@PNat))
      = s (s (M#PNat + N@PNat))
[tc] discharged the goal "2-2-1"
** Generated 1 goal
[tc]=:goal { ** 2-2-1 -----------------------------------------
  -- context module: PNAT
  -- discharged sentence
    eq [TC TC lemma-2]: s (s (M#PNat + N@PNat))
        = s (s (M#PNat + N@PNat)).
  -- induction variable
    M:PNat
  -- introduced constant
    op N@PNat : -> PNat { prec: 0 }
  -- constant for induction
    op M#PNat : -> PNat { prec: 0 }
  -- introduced axioms
    eq [SI lemma-1]: M#PNat + \theta = M#PNat .
    eq [SI lemma-2]: M#PNat + s N:PNat = s (M#PNat + N) .
\} << proved >>
[ip]=> :goal{2-2-1}
[rd]=> :goal{2-2-1}
(consumed 0.0280 sec, including 16 rewrites + 58 matches)
** All goals are successfully discharged.
}
```
システムは全てのゴールが discharge され, 当初の証明対象が証明できたことを印字して, :auto コマンドの処理を終了している.

以上の証明において,戦略が適用されどのようにゴールが生成されたかは, :show proof コマンド によってみることが出来る. 下に実行例を示す.

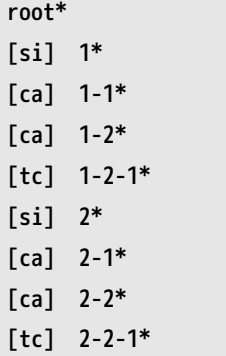

ゴール名の右側の \* は,そのゴールに含まれるすべての 証明対象の文が discharge されていること, すなわち 証明されていることを示す.

#### <span id="page-29-0"></span>**3.1.2 交換則と結合則の証明**

引き続いて,足し算 + の交換則と結合則を証明する. これら証明には先に証明した lemma-1 と lemma-2 が必要である. そのためこれらを公理として導入した新たなモジュール PNAT-L を宣言す る.

```
mod! PNAT-L {
  inc(PNAT)
  eq [lemma-1]: N:PNat + 0 = N.
  eq [lemma-2]: M:PNat + s N:PNat = s(M + N).
}
```
#### <span id="page-29-1"></span>**交換則の証明**

まず最初に交換則を証明する.PNAT-L を文脈として設定し, ゴールを宣言する.

```
open PNAT-L .
:goal { eq M:PNat + N:PNat = N:PNat + M:PNat . }
```
今度は文脈の設定に select ではなく, open を用いた. 実行結果は次のようになる.

```
-- opening module PNAT-L.. done.
:goal { ** root -----------------------------------------
  -- context module: %
  -- axiom to be proved
   eq M:PMat + N:PMat = N + M.
}
** Initial goal (root) is generated. **
```
証明は帰納法を用いるため,帰納法で使用する変数を指定する.

%PNAT-L> :ind on (M:PNat) \*\*> Induction will be conducted on M:PNat

戦略として今回は :auto ではなく, 陽に戦略を指定し :apply コマンドによって証明を試みる. ま ず最初に SI コマンドによって帰納法のベースケースとステップケースに相当するゴールを 作成す る.

```
%PNAT-L> :apply (SI)
[si] \Rightarrow : \text{goal} \{ \text{root} \}** Generated 2 goals
[si] \Rightarrow:goal { ** 1 -----------------------------------------
  -- context module: %
  -- induction variable
    M:PNat
  -- sentence to be proved
    eq \theta + N:PNat = N + \theta .
}
[si]=>
:goal { ** 2 -----------------------------------------
  -- context module: %
  -- induction variable
    M:PNat
  -- constant for induction
    op M#PNat : -> PNat { prec: 0 }
  -- introduced axiom
    eq [SI]: M#PNat + N:PNat = N + M#PNat .
  -- sentence to be proved
    eq s M#PNat + N:PNat = N + s M#PNat.
}
(consumed 0.0000 sec, including 0 rewrites + 0 matches)
>> Next target goal is "1".
>> Remaining 2 goals.
```
上のように2つのゴールが生成された. 現在の証明木は次のようになっている.

%PNAT-L> show proof root >[si] 1 [si] 2

デフォルトで次の戦略の適用対象となるゴール, すなわちターゲット・ゴールには, 証明木のノー ドに > と表示してそれと分かるようになっている. 次に適用する戦略として TC を指定した例を下に 示す. 生成されるゴールが一々印字されるのを抑制するため, :verbose off としている.

```
%PNAT-L> :verbose off
%PNAT-L> :apply (tc)
[tc]=> :goal{root}
** Generated 1 goal
(consumed 0.0200 sec, including 0 rewrites + 0 matches)
>> Next target goal is "1".
>> Remaining 1 goal.
%PNAT-L> :show proof
root
>[tcl 1]
```
TCの適用によって1つの子ゴールが生成され, それが次のターゲット・ゴールとなっている. これ に対して戦略RDを適用して証明を試みる.

```
%PNAT-L> :apply(rd)
[rd]=> :goal{1-1}
[rd] discharged:
 eq [TC]: 0 + NQPNat = NQPNat + 0[rd] discharged goal "1-1".
(consumed 0.0160 sec, including 3 rewrites + 6 matches)
>> Next target goal is "2".
>> Remaining 1 goal.
%PNAT-L> :show proof
root
[si] 1*
[tc] 1-1*
>[si] 2
```
dischage する事が出来た.証明木のノードに \* が付加されているのは それが discharge されてい る事を示したものである.

残りのゴール 2 に対しても TC および RD で証明を試みる. 今度はTCとRDをまとめて :apply の引 数として指定する.

```
%PNAT-L> :apply(tc rd)
[tc]=> :goal{2}
** Generated 1 goal
[rd]=> :goal{2-1}
[rd] discharged:
  eq [TC]: s M#PNat + N@PNat = N@PNat + s M#PNat
[rd] discharged goal "2-1".
(consumed 0.0200 sec, including 4 rewrites + 31 matches)
** All goals are successfully discharged.
%PNAT-L> :show proof
root*
[si] 1*
[tc] 1-1*
[si] 2*
[tc] 2-1*
```
これで,交換則の証明が完了した.

以上の証明は :apply (SI TC RD) のようにして続けて自動で適用するようにできる. この場合は, 上の実施例のように TC を2度指定する必要はなくなる.

下の実行例で,:apply コマンドでノード指定(この場合 root)を指定している事に注意されたい. ノ ードを指定すると,そのノードに対して引数の戦略を適用する. この場合 root を指定しているため, これまで行った戦略適用をキャンセルし 再び証明を開始するのに等しい.

```
%PNAT-L> :apply to root (SI TC RD)
[si]=> :goal{root}
** Generated 2 goals
[tc]=> :goal{1}
** Generated 1 goal
[rd]=> :goal{1-1}
[rd] discharged:
 eq [TC]: 0 + N@PNat = N@PNat + 0
[rd] discharged goal "1-1".
[tc]=> :goal{2}
** Generated 1 goal
[rd]=> :goal{2-1}
[rd] discharged:
  eq [TC]: s M#PNat + N@PNat = N@PNat + s M#PNat
[rd] discharged goal "2-1".
(consumed 0.0320 sec, including 7 rewrites + 37 matches)
** All goals are successfully discharged.
```
上と同じことは,一旦 :select root として root をターゲット・ゴールとし, 次いで :apply (si tc rd) としてもできる.

#### <span id="page-33-0"></span>**結合則の証明**

これまでと同じく,結合則も帰納法を用いて証明する. 特に新たに説明が必要なものは使われてい ないため, :verbose off として :auto で実行した例を下に示す.

```
%PNAT-L> :goal {eq (M:PNat + N:PNat) + P:PNat = N:PNat + (M:PNat + P:PNat) . }
:goal { ** root -----------------------------------------
  -- context module: %
  -- axiom to be proved
    eq (M:Phat + N:Phat) + P:Phat = N + (M + P).
}
** Initial goal (root) is generated. **
%PNAT-L> :ind on (M:PNat)
**> Induction will be conducted on M:PNat
[si]=> :goal{root}
** Generated 2 goals
[ca]=> :goal{1}
[tc]=> :goal{1}
[tc] discharged:
  eq [TC]: N@PNat + P@PNat = N@PNat + P@PNat
[tc] discharged the goal "1-1"
** Generated 1 goal
[ip]=> :goal{1-1}
[rd]=> :goal{1-1}
[ca]=> :goal{2}
[tc]=> :goal{2}
[tc] discharged:
  eq [TC]: s (N@PNat + (M#PNat + P@PNat))
      = s (N@PNat + (M#PNat + P@PNat))
[tc] discharged the goal "2-1"
** Generated 1 goal
[ip]=> :goal{2-1}
[rd]=> :goal{2-1}
(consumed 0.0320 sec, including 9 rewrites + 128 matches)
** All goals are successfully discharged.
%PNAT-L> :show proof
root*
[si] 1*
[tc] 1-1*
[si] 2*
[tc] 2-1*
```
#### <span id="page-34-0"></span>**3.2 場合分けによる証明**

先の証明の例は場合分けが必要となるものではなかった. ここでは戦略 CA を用いた場合分けによ る証明を示す.

#### 表 3.1: 可能な場合分けの組み合わせ

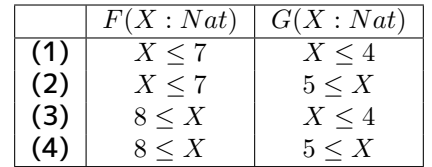

#### **3.2.1 モジュール FG-FUN と証明対象**

<span id="page-35-0"></span>下にモジュール FG-FUN の定義を示す. この例題は Maude の CITP システムの例題を CafeOBJ 用に書きなおしたものである.

```
mod! FG-FUN {
  pr(NAT)
  op F : Nat -> Nat
  op G : Nat -> Nat
  ceq[CA-1]: F(X:Nat) = 5 if X \le 7.
  ceq[CA-2]: F(X:Nat) = 1 if 8 \le X.
  ceq[CA-3]: G(Y:Nat) = 2 if Y \le 4.
  ceq[CA-4]: G(Y:Nat) = 7 if 5 \le Y.
}
```
特に意味のないモジュール定義である. 4つの条件付き等式が宣言されているが,それらは CA で始 まる ラベルを持っている.これはシステムに対して,これらの等式は 場合分けのケースを網羅した ものであり,これを用いて場合分けをするように 指示するものである.

証明対象とする文は次の通りである.

 $9 \leq G(F(X:Nat)) + G(X:Nat) = true$ 

いかなる時もこれが成立することを示すのが目標である. 上の証明対象文に含まれている *F*(*X* : *N at*) と *G*(*X* : *N at*)について, それぞれが公理で宣言された 2 つのケースを持つため, 可能なケースの組 み合わせは表 3.2.1のようになるはずである.

これらの組み合わせのうち,(3) のケースは X が 8 以上かつ 4 以下という条件のためあり得ない. 従ってシステムはこの組み合わせについてはこれを検知し, 当該の条件を含むゴールを discharge で きなければな[らない](#page-35-0).

#### **3.2.2 CITP for CafeOBJ による証明**

先に示したモジュール FG-FUN を文脈として証明を実施した例を以下に示す. 個々の戦略の適用 で作成されたゴールを見たいため,:verbose on として実施した.

```
FG-FUN> :goal { eq 9 <= G(F(X:Nat)) + G(X:Nat) = true. }
:goal { ** root -----------------------------------------
  -- context module: FG-FUN
  -- sentence to be proved
    eq 9 \leq (G(F(X:Nat)) + G(X)) = true.
}
** Initial goal (root) is generated. **
```
上記のゴールに対して場合分けによる証明を行う. 使用する戦略は (CA TC RD) である. 以下シス テムの出力を幾つかに分割し,必要な説明を間に付加する形で示す.

```
FG-FUN> :apply (TC CA RD)
[tc]=> :goal{root}
** Generated 1 goal
[tc]=:goal { ** 1 -----------------------------------------
  -- context module: FG-FUN
  -- introduced constant
    op X@Nat : -> Nat { prec: 0 }
  -- sentence to be proved
    eq [TC]: 9 <= G(F(X@Nat)) + G(X@Nat)
        = true .
}
```
最初にゴール root に TC が適用され,証明対象とする文

eq  $9 \leq (G(F(X:Nat)) + G(X)) = true$ .

の X を X@Nat に置き換えた文とした新たなゴール 1 を生成している.

次にこのゴール1に対して戦略 CA が適用され,先に見た4つのケース毎に ゴールが生成されてい る. CAはケースを新たな公理として導入後,それらの間に矛盾が無いかどうかを チェックする. 現在は整数の順序関係の定義に矛盾が無いかどうかのみが検査される. これによってゴール1-3が discharge されている.

```
[ca]=> :goal{1}
[le] discharged the goal "1-3"
** Generated 4 goals
```
以下ではシステムが生成した個々のゴールの内容をみる.

```
[ca]=>:goal { ** 1-1 -----------------------------------------
  -- context module: FG-FUN
  -- introduced constant
   op X@Nat : -> Nat { prec: 0 }
 -- introduced axioms
   eq [CA]: 5 \leq X@Nat = true.
   eq [CA]: X@Nat <= 7 = true .
  -- sentence to be proved
    eq [TC]: 9 <= G(F(X@Nat)) + G(X@Nat)
       = true .
}
[ca]=>
```
ゴール1-1は先の表 3.2.1に示した(2)のケースに対応する. 文脈モジュール FG-FUN で宣言されて いた公理

ceq[CA-1]:  $F(X:Nat) = 5$  $F(X:Nat) = 5$  $F(X:Nat) = 5$  if  $X \le 7$ . ceq[CA-2]:  $F(X:Nat) = 1$  if  $8 \le X$ . ceq[CA-3]:  $G(Y:Nat) = 2 if Y \le 4$ . ceq[CA-4]:  $G(Y:Nat) = 7$  if  $5 \le Y$ .

のうち,CA-1 とCA-4 からこれらのケースが得られている.

```
[ca]=>:goal { ** 1-2 -----------------------------------------
  -- context module: FG-FUN
  -- introduced constant
    op X@Nat : -> Nat { prec: 0 }
  -- introduced axioms
    eq [CA]: 5 \leq X@Nat = true.
    eq [CA]: 8 \leq X@Nat = true.
  -- sentence to be proved
    eq [TC]: 9 <= G(F(X@Nat)) + G(X@Nat)
        = true .
}
}
```
ゴール 1-2 は表 3.2.1のケース(4)に対応している.

```
:goal { ** 1-3 -----------------------------------------
  -- context module: FG-FUN
  -- discharged sentence
    eq [LE TC]: 9 <= G(F(X@Nat)) + G(X@Nat)
        = true .
  -- introduced constant
    op X@Nat : -> Nat { prec: 0 }
  -- introduced axioms
    eq [CA]: X@Nat <= 4 = true.
    eq [CA]: 8 <= X@Nat = true .
\} << proved >>
```
ゴール1-3は表 3.2.1のケース(3)に対応する. 先に述べたとおり, 導入された公理は互いに矛盾する ため, システムはこのゴールを discharge している. discharge された証明対象であった文は, ゴ ールの表示上ラベル LE を追加した文として表示されている.

```
[ca]>
:goal { ** 1-4 -----------------------------------------
  -- context module: FG-FUN
  -- introduced constant
   op X@Nat : -> Nat { prec: 0 }
  -- introduced axioms
    eq [CA]: X@Nat <= 4 = true .
    eq [CA]: X@Nat <= 7 = true .
  -- sentence to be proved
    eq [TC]: 9 <= G(F(X@Nat)) + G(X@Nat))= true .
}
```
CAが生成した最後にのゴール1-4は表 3.2.1に示したケース (1) に対応する.

以上のCAが生成した4つのゴールのうち,1個(1-3)は既に CA の 内部処理によって discharge さ れている.残りの3ゴールに対して RD [が適用](#page-35-0)される.RD が行うことは文の充足性検査と矛盾の検査 であった.

```
[rd]=> :goal{1-1}
[rd] discharged:
  eq [TC]: 9 <= G(F(X@Nat)) + G(X@Nat) = true
[rd] discharged goal "1-1".
[rd]=> :goal{1-2}
[rd] discharged:
 eq [TC]: 9 <= G(F(X@Nat)) + G(X@Nat) = true
[rd] discharged goal "1-2".
[rd]=> :goal{1-3}
[rd]=> :goal{1-4}
[rd] discharged:
 eq [TC]: 9 <= G(F(X@Nat)) + G(X@Nat) = true
[rd] discharged goal "1-4".
(consumed 0.0320 sec, including 35 rewrites + 117 matches)
** All goals are successfully discharged.
```
上の実行例の通り,全てのゴールが満足されている.

以上の証明の結果に対応する証明木を表示すると次のようになる.

FG-FUN> :show proof root\* [tc] 1\* [ca] 1-1\* [ca] 1-2\*  $\lceil$ ca $\rceil$  1-3\* [ca] 1-4\*

RD はゴールを生成しないため、証明木上で新たなノードは表示されていない. 結果を確認するた め,ゴール1-1を表示してみると次のようになる.

```
FG-FUN> :show goal 1-1
[ca]=>
:goal { ** 1-1 -----------------------------------------
  -- context module: FG-FUN
  -- discharged sentence
    eq [RD TC]: 9 <= G(F(X@Nat)) + G(X@Nat)
        = true .
  -- introduced constant
    op X@Nat : -> Nat { prec: 0 }
  -- introduced axioms
    eq [CA]: 5 \leq X@Nat = true.
    eq [CA]: X@Nat \leq 7 = true.
} << proved >>
```
RD によって discharge された文は, ラベルに RD が追加されて表示される. これによって, RD の 適用による discharge であったことを知ることができる.

## 参考文献

[1] Kokichi Futatsugi, Daniel Gin, and Kazuhiro Ogata. Principles of proof scores in cafeobj. Theor. Comput. Sci., 464:90–112, December 2012.